## Найдите ошибку и определите, какую задачу решает блок-схема:

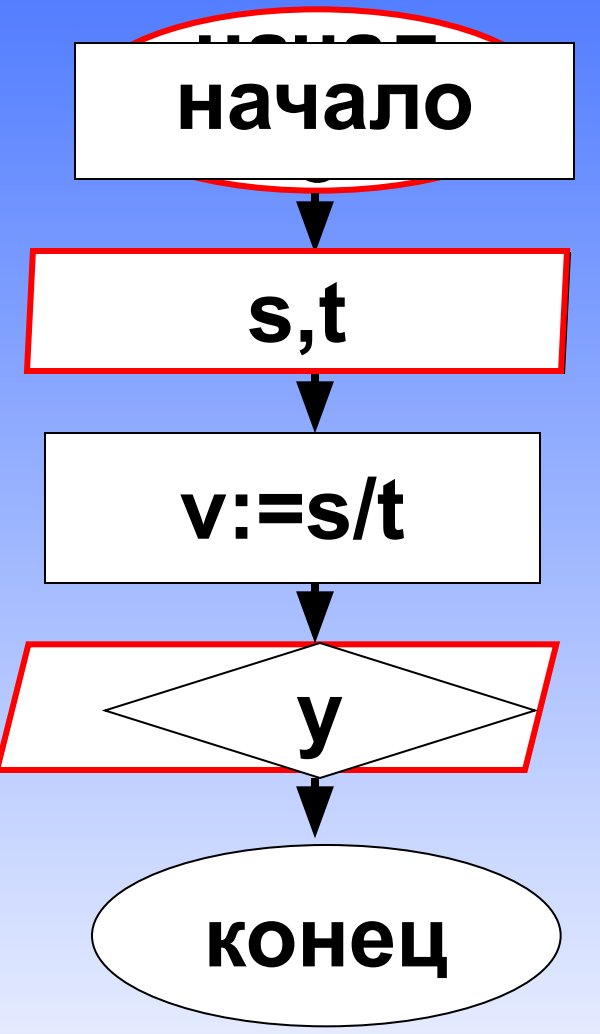

```
Var a, b: integer;
Program 2Task_1_13;
Begin;
Cls;Writeln(Bведите три целых числа');
Readln(a,b,a)c:=a+b;Readln ('a+b=',c);Readln;
end
```
<u>Program Task 1 13;</u> Var a,b: integer; Begin;  $Cls:$ Writeln(Bведите три целых числа');  $Readln(a,b,a)$  $c:=a+b;$ Readln  $('a+b=',c);$ Readln; end

```
Program Task 1 13;
Var a,b: integer;
Begin
Cls:Writeln(Bведите три целых числа');
Readln(a,b,a)c:=a+b;Readln ('a+b=',c);Readln;
end
```

```
Program Task 1 13;
Var a,b: integer;
Begin
Cls:Writeln('Введите три целых числа');
Readln(a,b);c:=a+b;Readln ('a+b=',c);Readln;
end
```

```
Program Task 1 13;
Var a,b: integer;
Begin
Cls:Writeln('Введите три целых числа');
Readln(a,b);c:=a+b;Readln ('a+b=',c);Readln;
end.
```
## *Условный оператор в языке Паскаль*

В соревнованиях по конькобежному спорту на S метров участвуют два спортсмена. Время, потраченное на дистанцию спортсменами равно t1 и t2 соответственно. Кто из спортсменов придет к финишу первым?

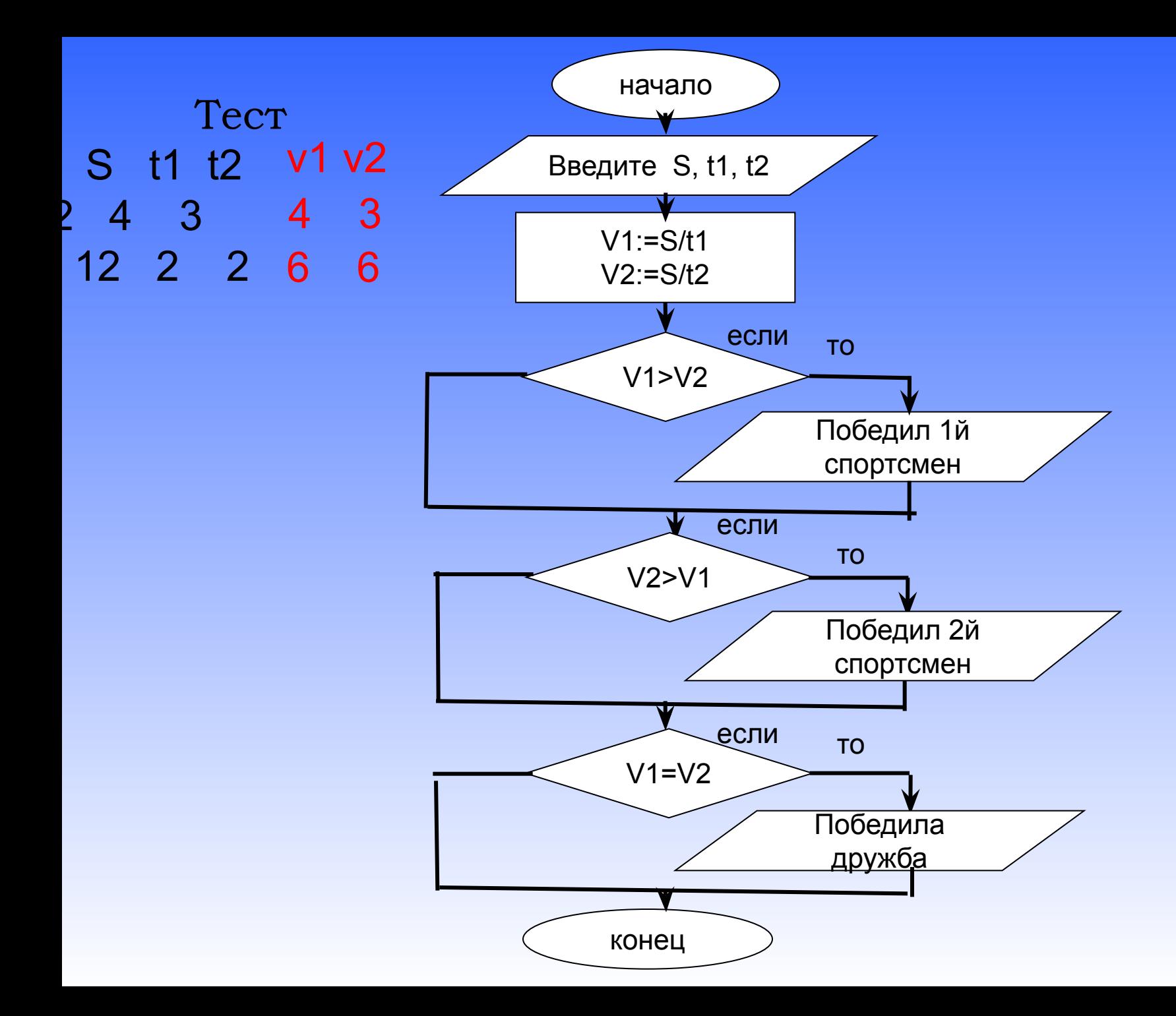

```
Program exp2;
Var s,t1,t2,v1,v2: real;
Begin
Cls;
Writeln('Введите s,t1,t2');
Readln(s,t1,t2);
V1:=S/t1;
V2:=S/t2;
If v1>v2 then
             Writeln('победил 1й спортсмен');
If v2>v1 then
             Writeln('победил 2й спортсмен');
If v1=v2 then Writeln('победила дружба');
Readln;
end.
```
## Домашнее задание: §4.5.1 №6

Оператор

Какое значение будет иметь переменная d после выполнения следующих операторов:

1.  $a:=3;$  $3. d:=0;$  $b:=2;$  $a:=1;$ if a > b then d: = a  $b:=1;$ else  $d:=b$ ; if a>0 then if b>0 then  $d:=1$  else  $d:=2$ ; 4.  $a:=2$ ; 2.  $a:=2$ ;  $b:=3;$  $b:=3;$  $d:=4;$  $d:=4;$ if a>b then d:=a If a>b then d:=a else else begin begin  $d:=b;$  $d:=b;$  $d:=d+a;$  $d:=d+a;$ end; end;  $d:=d^*2;$  $d:=d^*2;$